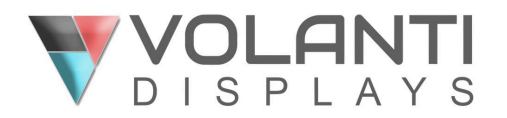

## Quick Start - Front

65" 10point Touch - P/N: VD-654K-T

## **Installation:**

- Review this quick-start guide and familiarize yourself with the monitor.
- Remove the box lid, add brackets, then continue to unpack & mount the monitor on wall or cart.
- Connect video signal & USB touch cables to PC or other appropriate input source.
- Connect power supply to the monitor then plug into AC mains as final step.

**Note:** The monitor default is to power on when an active video source is connected. This can be changed through the OSD menu.

## **Monitor Information**

- Volanti Display 65" multi-touch 4K resolution monitor. See Input note below.
- Windows 10-point multi-touch, HID compatible so just plug & play, no additional drivers or software required if using Windows 8 or 10.
- Input: Use 4K, Ultra-HD (3840x2160) @60Hz for optimal image quality. Lower resolution input will be scaled to fill the display. The aspect ratiop of the display is 16:9, other aspect ratios may result in black bars on the sides, for example a 4:3 image source will result in black bars left & right.

Maintenance: Ensure inside edges of the bezel are not obstructed.

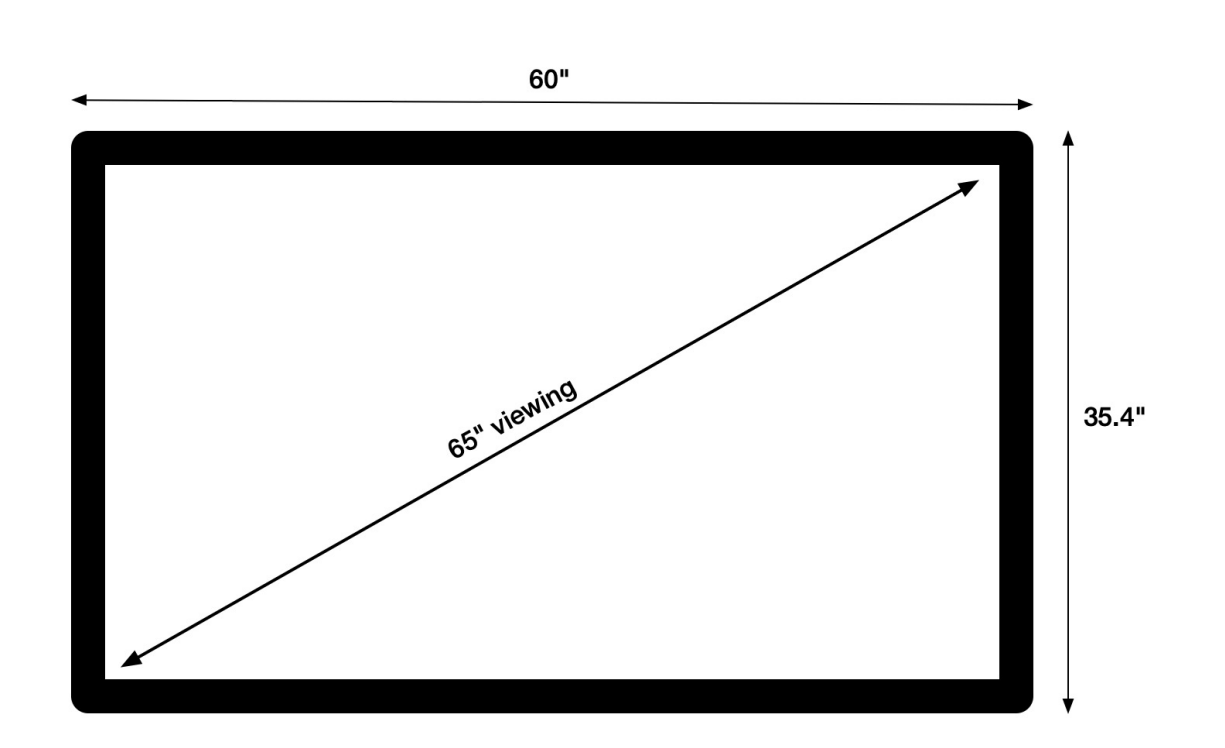

## **In the Box**

The Volanti 65"touch monitor comes with:

- Volanti 65" touch monitor.
- Remote control (with batteries).
- Power supply and power cord.
- HDMI cable
- USB cable

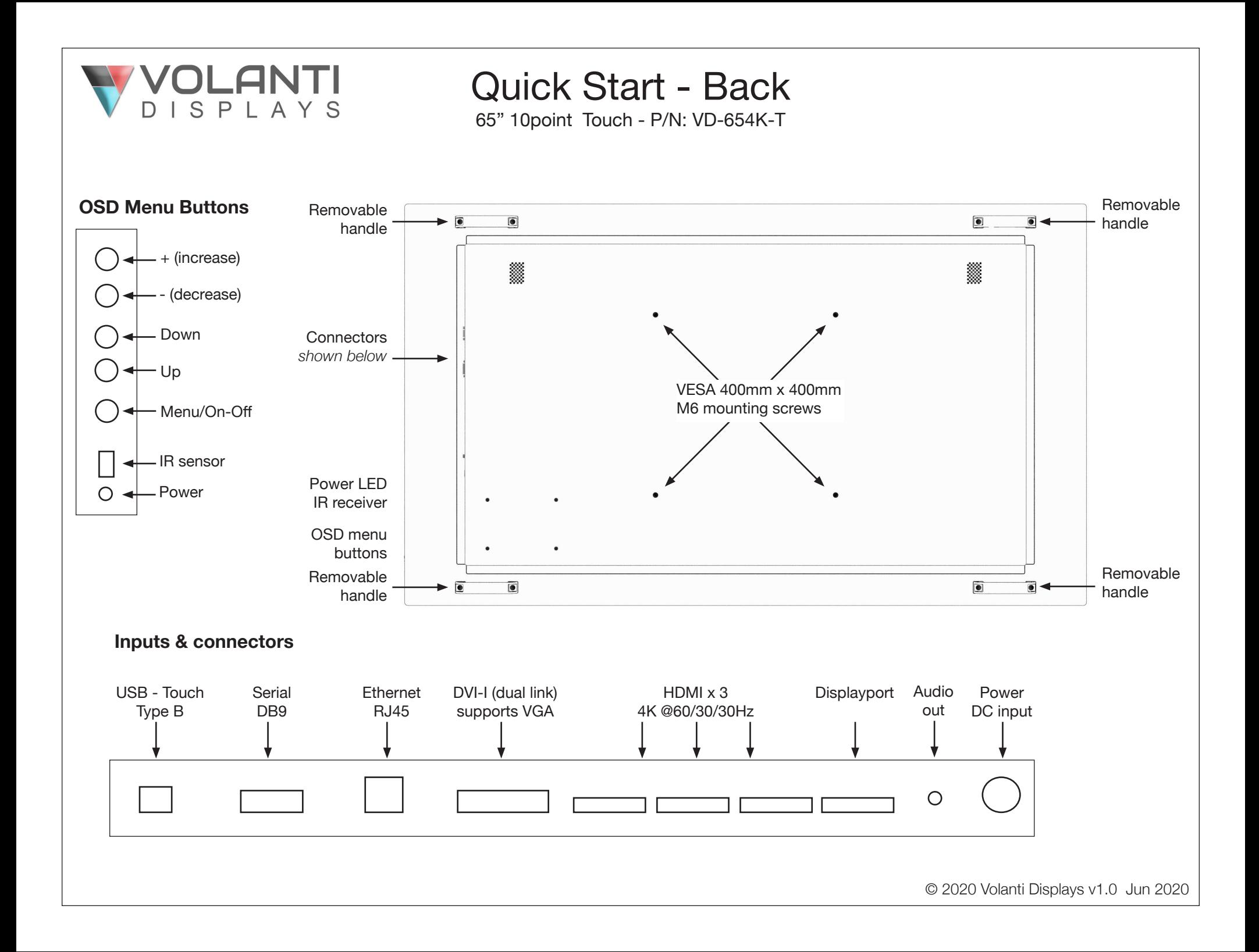